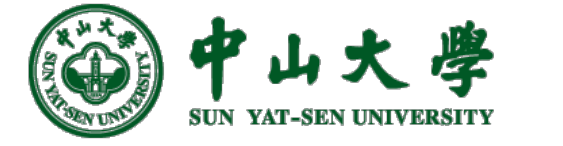

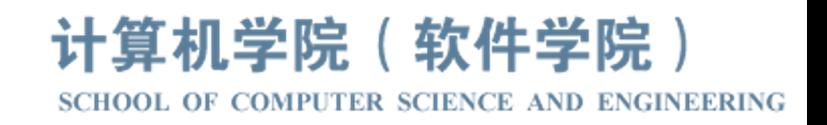

# Com[pilation Princ](https://xianweiz.github.io/)iple 编 译 原 理

## 第24讲:目标代码生成(2)

## 张献伟 xianweiz.github.io DCS290, 6/20/2024

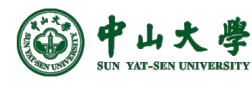

#### 理论 · Final Exam

- 考试时间地点
	- − 7.4/周四,14:30 16:30
	- − 东B101
- 关于试卷
	- − 中文(专业术语标注英文) − A、B卷,学院指定
- 成绩计算
	- − 期末:60%
	- − 平时:40%
		- <sup>p</sup> 课堂:15% <sup>p</sup> 作业:25%
- 题型及分值 一、判断题(10分) <sup>p</sup> 10小题,每小题1分 二、填空题(10分) <sup>p</sup> 几个小题,10个空,每空1分 三、简答题(15 - 20分) <sup>p</sup> 3-4小题,每小题5分 四、应用题(60 - 65分) <sup>p</sup> 3小题,每小题10 - 25分
	- 主要内容
		- − 词法分析
		- − 语法分析
		- − 语义分析
		- − 代码生成及优化

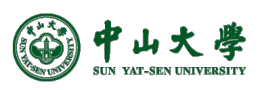

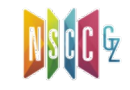

实验 · Projects

- 编译器构造
	- − 课堂参与(10%)- 签到、练习等
	- − Project 1(20%)- Lexical Analysis
	- − Project 2(20%)- Syntax/Semantic Analysis
	- − Project 3(20%)- IR Generation
	- − Project 4(30%)- Code Optimization
- 奖项奖励
	- − 代码贡献:为实验仓库提交文档或代码,作出重要 贡献,且拉取请求被成功合并
	- − 性能实现:给实验四成绩最好的几个人
	- − 建言献策:实验报告反馈意见中肯、提出了有价值 的issue
	- − 乐于助人:经常帮助其他同学

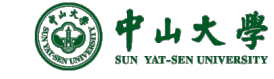

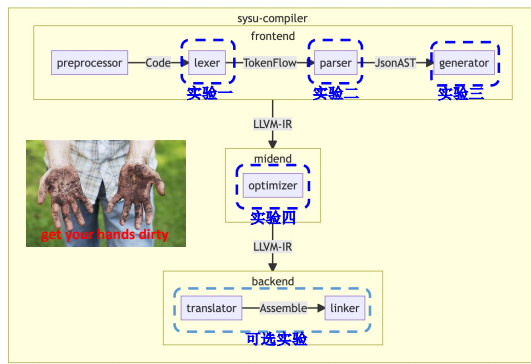

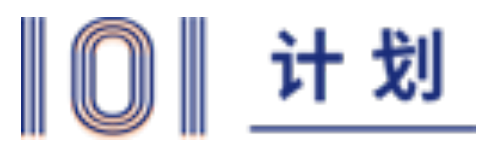

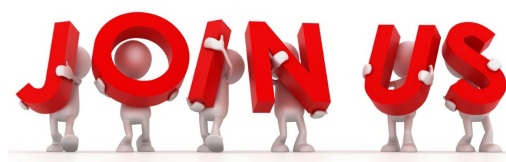

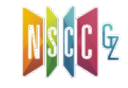

#### Target Code Generation[目标代码生成]

- What we have now
	- − Optimized IR of the source program <sup>p</sup> And, symbol table
- Target code
	- − Binary (machine) code
	- − Assembly code
- Goals of target code generation
	- − Correctness: the target program must preserve the semantic meaning of the source program
	- − High-quality: the target program must make effective use of the available resources of the target machine
	- − Fast: the code generator itself must runs efficiently

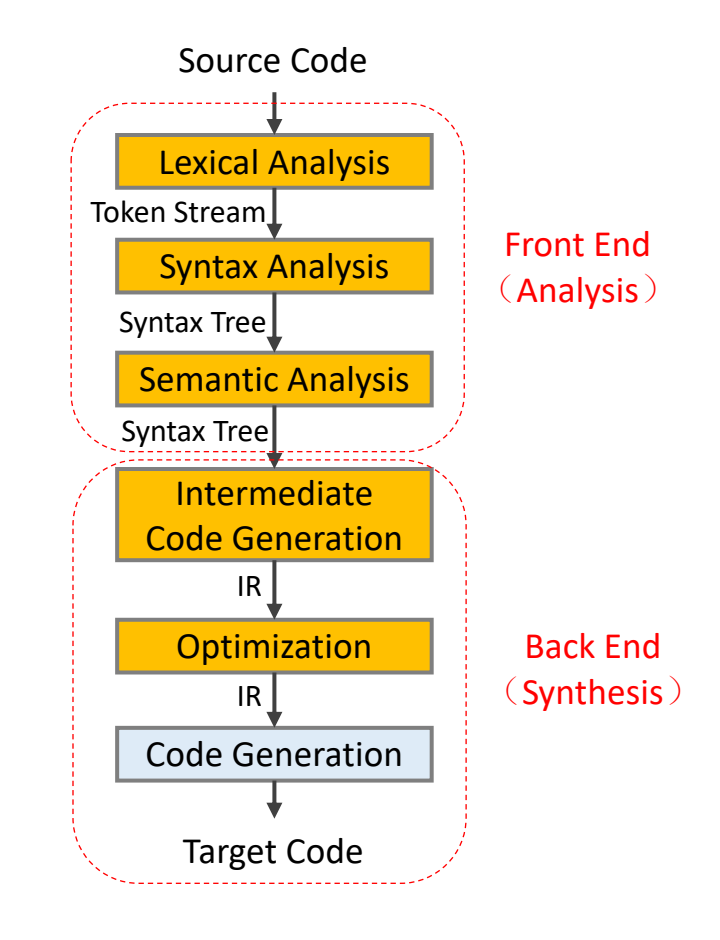

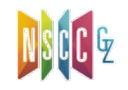

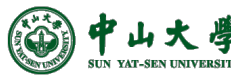

### Translating IR to Machine Code[翻

- Machine code generation is machine ISA depender
	- − Complex instruction set computer (CISC): x86
	- − Reduced instruction set computer (RISC): ARM, MIPS, R
- Thr[ee primary tas](https://zhuanlan.zhihu.com/p/363765166)ks
	- − **Instruction selection**[指令选取]
		- <sup>p</sup> Choose appropriate target-machine instructions to implement the IR statements

l!

instruction set

- − **Register allocation** and assignment[寄存器分配]
	- <sup>p</sup> Decide what values to keep in which registers
- − **Instruction ordering**[指令排序]
	- <sup>p</sup> Decide in what order to schedule the execution of instructions

**5** \* <u>CPU及指令集演进</u> (漫画 | 20多年了,为什么国产CPU还是不行? )

#### Stack Machine[栈式计算机]

- A simple evaluation model[一个简单模型]
	- − No variables or registers
	- − A stack of values for intermediate results
- Each instruction[指令任务]
	- − Takes its operands from the top of the stack[栈顶取操作数]
	- − Removes those operands from the stack[从栈中移除操作数]
	- − Computes the required operation on them[计算]
	- − Pushes the result on the stack[将计算结果入栈]

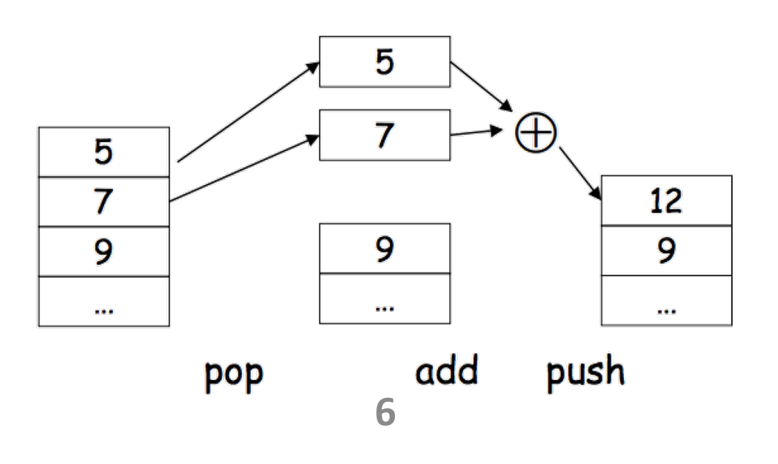

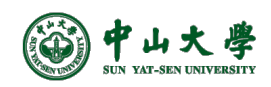

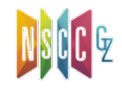

#### Optimize the Stack Machine

- The add instruction does 3 memory operations
	- − Two reads and one write to the stack
	- − The top of the stack is frequently accessed
- **Idea**: keep the top of the stack in a register (called *accumulator*)[使用寄存器]
	- − Register accesses are much faster
- The "add" instruction is now
	- − *acc* ← *acc + top\_of\_stack*
	- − Only one memory operation <sub>acc</sub>

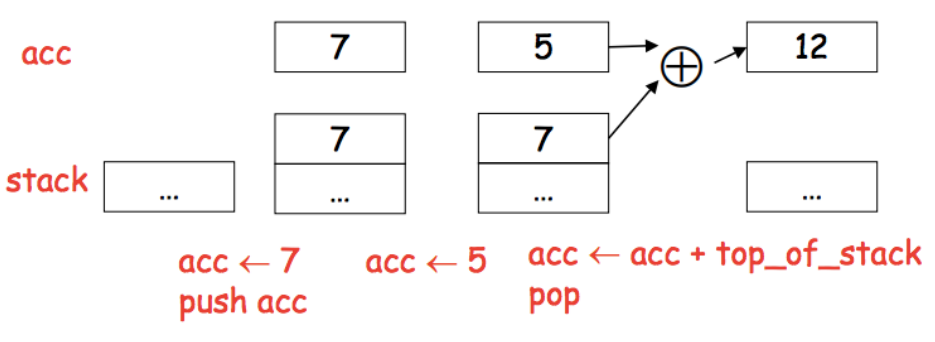

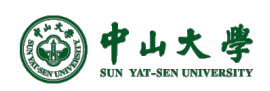

#### From Stack Machine to RISC-V

- The compiler generates code for a stack machine with accumulator
	- − The accumulator is kept in RISC-V register *a0*
	- − Stack machine insts are implemented using RISC-V insts and
	- − We want to run the resulting code on the RISC-V processor ( simulator) Stack top
- The stack is k[ept in memory](https://www.d.umn.edu/~rmaclin/cs5641/Notes/L19_CodeGenerationI.pdf)
	- − The stack grows towards lower addresses (standard convention)
	- − The address of next stack location is kept in a register *sp*
		- <sup>p</sup> The top of the stack is now at address *sp + 4*
	- − A block of stack space, called **stack frame**, is allocated for each function call
		- <sup>p</sup> A stack frame consists of the memory between *fp* which points to the base of the current stack frame, and the *sp*
		- □ Before func returns, it must pop its stack frame, and restore the s

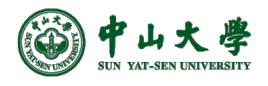

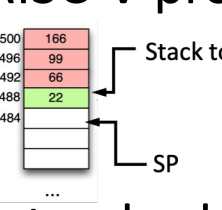

#### The RISC-V Architecture[架构]

• Load/store architecture

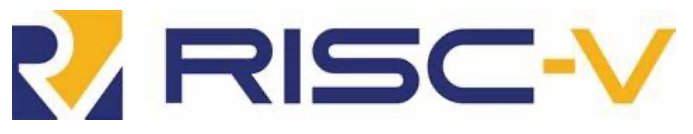

- − Only load and store instructions can access memory
- − All other instructions access only registers
	- <sup>p</sup> E.g., all arithmetic and logical operations involve only registers (or constants that are stored as part of the instructions)
- Each instruction is 32 bits long in memory
- Byte addressable memories with 64-bit addresses
- Only immediate and displacement addressing modes (12 bit field)
	- − Absolute: via the *lui* instruction (i.e., x0-offset)
	- − PC-relative: via *auipc*, *jal* and *br\** instructions
	- − Register offset: via *jalr*, *addi* and all memory instructions

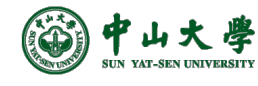

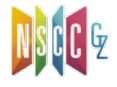

#### The RISC-V Registers[架构] Numbers hardware understands

- 32, 64-bit general purpose registers (GPRs) + PC
	- − called x0, … , x31 (*x0* is hardwired to the value 0)
		- <sup>p</sup> *x0* can be used as target reg for any inst whose result is to be discarded
- 32, 64-bit floating point registers FPRs (each can hold a 32-bit single precision or a 64-bit double precision value)
	- − called f0, f1, … , f31
- A few special purpose registers (example: floating point status)

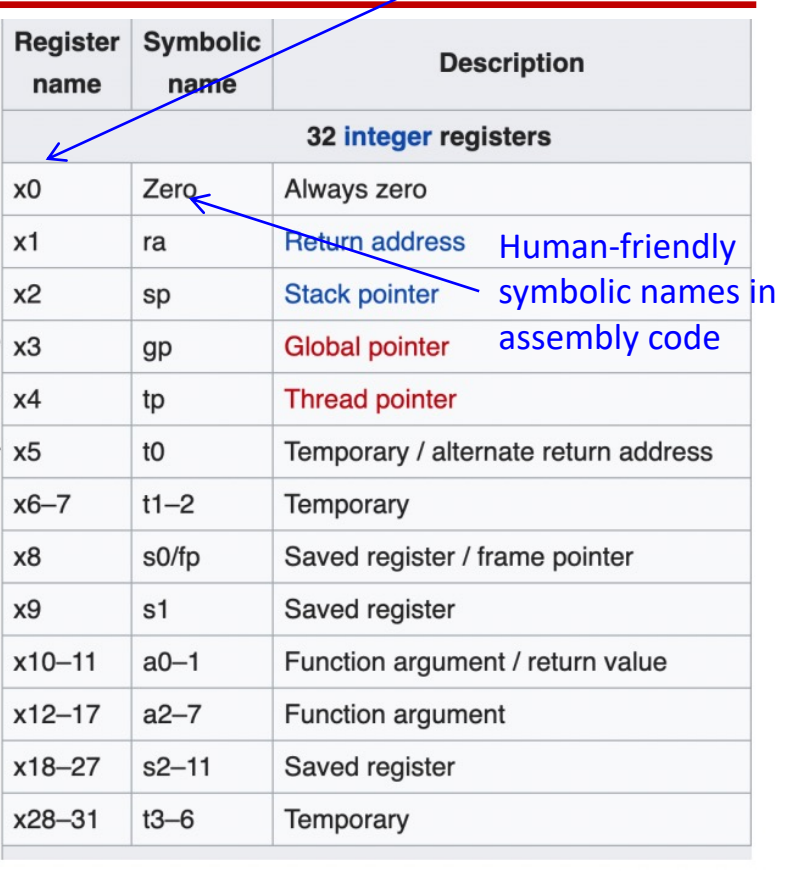

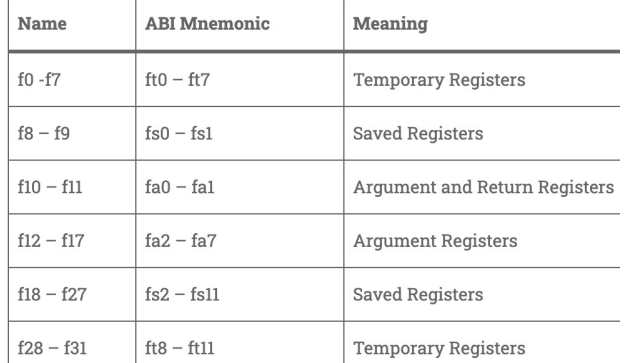

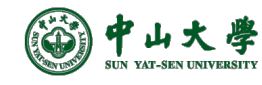

#### RISC-V Instructions[指令]

- All RISC-V instructions are 32 bits long, have 6 form
	- − R-type: instructions using **r**egister-register
	- − I-type: instructions with **i**mmediates, loads
	- − S-type: **s**tore instructions
	- − B-type: **b**ranch instructions (beq, bge)
	- − U-type[: instructions with](https://riscv.org/wp-content/uploads/2018/05/13.15-13-50-Talk-riscv-base-isa-20180507.pdf) **u**pper immediates
	- − J-type: **j**ump instructions (jal)

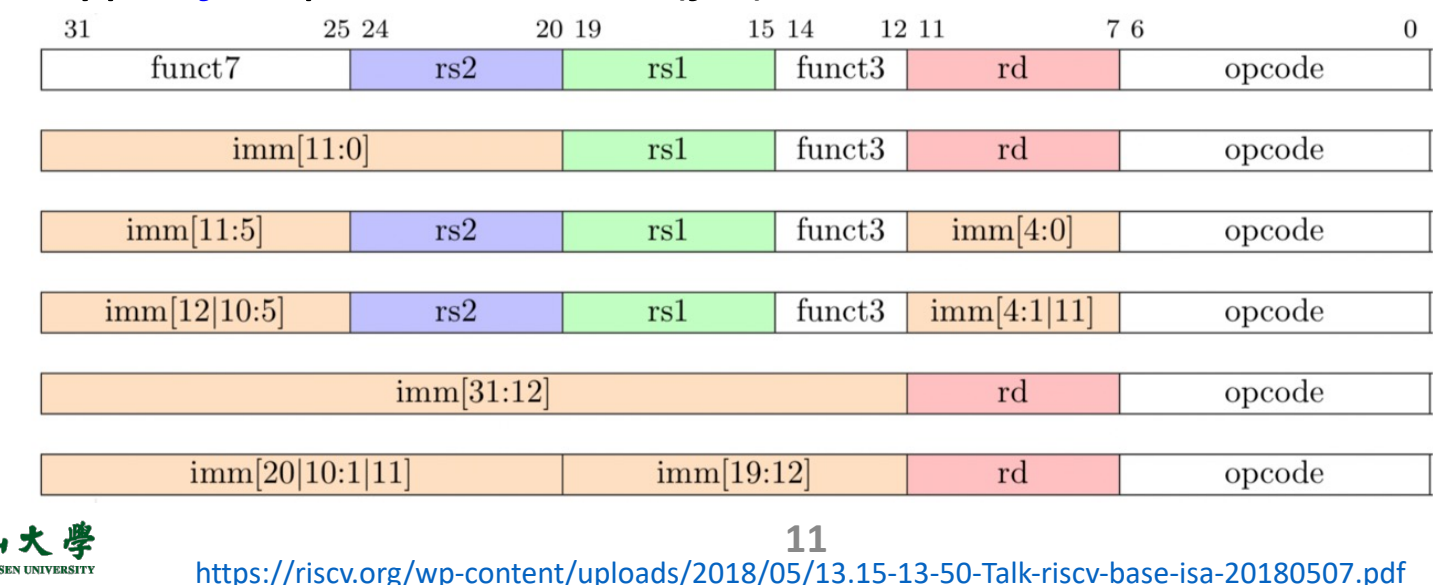

#### Example RISC-V Instructions

- *la reg1 addr* **Pseudo** − Load address into reg1
- *li reg imm* **Pseudo** − reg ← imm
- *lw reg1 offset(reg2)* **Pseudo** − Load 32-bit word from address reg2 + offset into reg1
- *sw reg1 off[set\(reg2\)](https://cs.sfu.ca/~ashriram/Courses/CS295/assets/notebooks/RISCV/RISCV_CARD.pdf)* **Pseudo** − Store 32-bit word in reg1 at address reg2 + offset
- *add reg1 reg2 reg3* − reg1 ← reg2 + reg3
- *mv reg1 reg2* **Pseudo**
	- − reg1 <- reg2
- *slt rd rs1 rs2*

中山大學

− rd ← (rs1 < rs2) ? 1 : 0

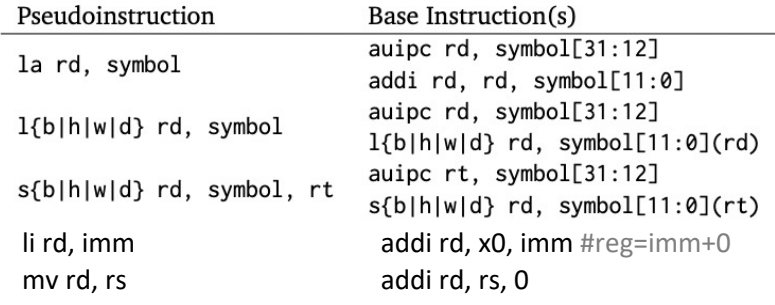

**12** https://cs.sfu.ca/~ashriram/Courses/CS295/assets/notebooks/RISCV/RISCV\_CARD.pdf **Pseudo-instructions**: shorthand syntax for common assembly idioms

#### Example RISC-V Assembly

• The stack-machine code for *7 + 5* in RISC-V:

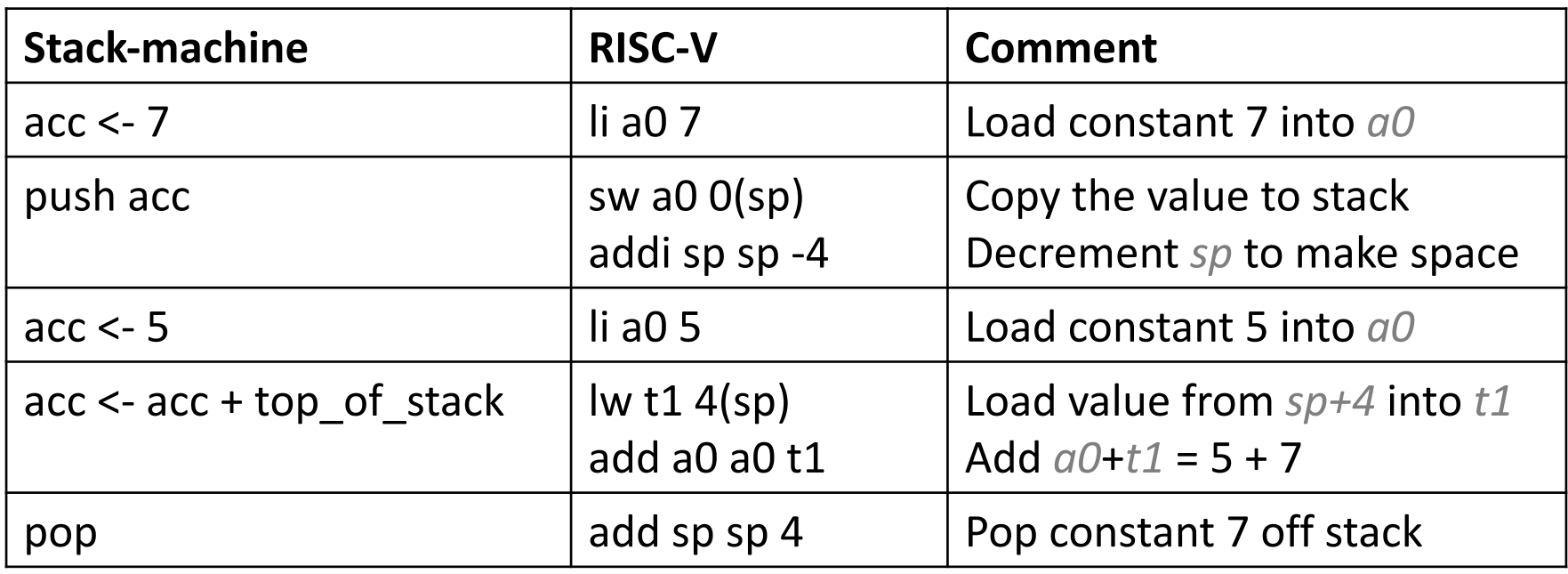

![](_page_12_Figure_3.jpeg)

#### A Small Language

• A language with integers and integer operations

$$
P \rightarrow D; P | D
$$
  
\n
$$
D \rightarrow \text{def } \text{id}(ARGS) = E;
$$
  
\n
$$
ARGS \rightarrow \text{id}, ARGS | \text{id}
$$
  
\n
$$
E \rightarrow \text{int} | \text{id} | \text{if } E_1 = E_2 \text{ then } E_3 \text{ else } E_4
$$
  
\n
$$
| E_1 + E_2 | E_1 - E_2 | \text{id}(E_1, ..., E_n)
$$

• Example: program for computing the Fibonacci num

def fib(x) = if  $x = 0$  then 0 else if  $x = 1$  then 1 else fib(x - 1) + fib(x - 2)

![](_page_13_Picture_5.jpeg)

#### A Small Language (cont.)

```
1 #include<stdio.h>
 \overline{2}3 typedef long long LL;
 4 LL n, i;............................
   :LL fibo(LL n) {
 6
 7
    if (n == 0)return 0:
 8
     else if (n == 1)9
        return 1;
10
11
     else
        return fibo(n - 1) + fibo(n - 2);
12
13:}14
15 int main() {
16
     n = 5;17
18
     printf("The fibonacci series is :\n");
     for (i = 1; i \le n; i++) {
19
        print(f("%11d", fibo(i));20
21
      ł
22<sub>2</sub>
```
def fib(x) = if  $x = 0$  then 0 else if  $x = 1$  then 1 else  $fib(x - 1) + fib(x - 2)$ 

#### fibo:

```
# Argument n is in a0
beqz a0, is_zero
                        # n = 0?
addi t0, a0, -1# Hack: If a0 == 1 then
beqz t0, is_one
                        # n = 1?# n > 1, do this the hard way
                        # Make room for two 64-
addi sp, sp, -16sd a0, 0(sp)# Save original n
sd ra, 8(sp)# Save return address
addi a0, a0, -1# Now n-1 in a0
jal fibo
                        # Calculate fibo(n-1)
ld t0, 0(sp)# Get original n from s
sd a0, 0(sp)# Save fibo(n-1) to sta
addi a0, t0, -2# Now n-2 in a0
                        # Calculate fibo(n-2)
jal fibo
ld t0, 0(sp)# Get result of fibo(n-
add a0, a0, t0
                        # add fibo(n-1) and fil
ld ra, 8(sp)# Get return address fı
addi sp, sp, 16
                        # clean up stack
```

```
# Fall through
```

```
/is_zero:
is_one:
```
 $ret$ 

![](_page_14_Picture_8.jpeg)

https://github.com/scotws/RISC-V-Fibonacci/blob/master/fibonacci-naive.s

#### Code Generation Considerations[考虑]

- We used to store values in unlimited temporary variables, but registers are limited --> must reuse registers[重复使用 寄存器]
- Must save/restore registers when reusing them[寄存器保 存-恢复]
	- − E.g. suppose you store results of expressions in *a0*
	- − When generating *E -> E1 + E2*,
		- <sup>p</sup> *E1* will first store result into *a0*
		- <sup>p</sup> *E2* will next store result into *a0*, overwriting *E1*'s result
		- <sup>p</sup> Must save *a0* somewhere before generating *E2*

![](_page_15_Picture_8.jpeg)

#### Code Gen Considerations (cont.)

- Registers are saved on and restored from the stack Note: *sp* - stack pointer register, pointing to the top of stack
	- − Saving a register *a0* on the stack:
		- addiu sp, sp,  $-4$  # allocate (push) a word on the stack
		- sw  $a0$ ,  $4(sp)$  # store a0 on the top of the stack
	- − Restoring a value from stack to register *a0*:
		- $\mathsf{Iw}\text{ a0, 4(sp)}$  # load word from top of stack to a0 addiu sp, sp,  $4$  # free (pop) word from stack

![](_page_16_Figure_7.jpeg)

![](_page_16_Picture_8.jpeg)

#### Stack Operations[栈操作]

- To **push** elements onto the stack
	- − To move stack pointer *sp* down to make room for the new data
	- − Store the elements into the stack
- For example, to push registers *t1* and *t2* onto stack
- **Pop** elements simply by adjusting the *sp* upwards
	- − Note that the popped data is still present in memory, but data past the stack pointer is considered invalid / undefined

![](_page_17_Figure_7.jpeg)

#### Code Generation Strategy

- For each expression *e* we generate RISC-V code that
	- − Computes the value of *e* into *a0* (i.e., the accumulator)
	- − Preserves *sp* and the contents of the stack
- We define a code generation function *cgen(e)*
	- − Its result is the code generated for *e*
- Code generation for constants
	- − The code to evaluate a constant simply copies it into the register: *cgen(i) = li a0 i*
		- <sup>p</sup> Note that this also preserves the stack, as required

![](_page_18_Picture_9.jpeg)